# **Tabellen für** LATEX **im Fach Mathematik**

Wir aktualisieren diese Art von Dokumenten in unregelmäßigen Abständen. Schauen Sie also ab und an vorbei. **O** 

Um mathematische und chemische Formeln auf Ihrem Arbeitsblatt zu generieren, nutzt unser Editor LaTeX (gesprochen "Latech"). Die Nutzung von LaTeX-Ausdrücken benötigt eine mit dem Komplexitätsgrad der Zielausdrücke gesteigerte Vorkenntnis. Einfache Ausdrücke können leichter generiert werden, verschachtelte Ausdrücke sind ggf. schwieriger zu entwickeln.

Um Ihnen die Erschließung zu vereinfachen (bis wir eine visuelle Oberfläche für LaTeX bereitstellen), nutzen Sie die folgenden Tabellen. Sie zeigen verschiedene und regelmäßig verwendete Ausdrücke für das Fach Mathematik.

## **Arithmetik**

Zum besseren Verständnis sind die Symbole jeweils in einen kurzen Term eingebettet.

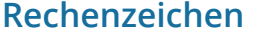

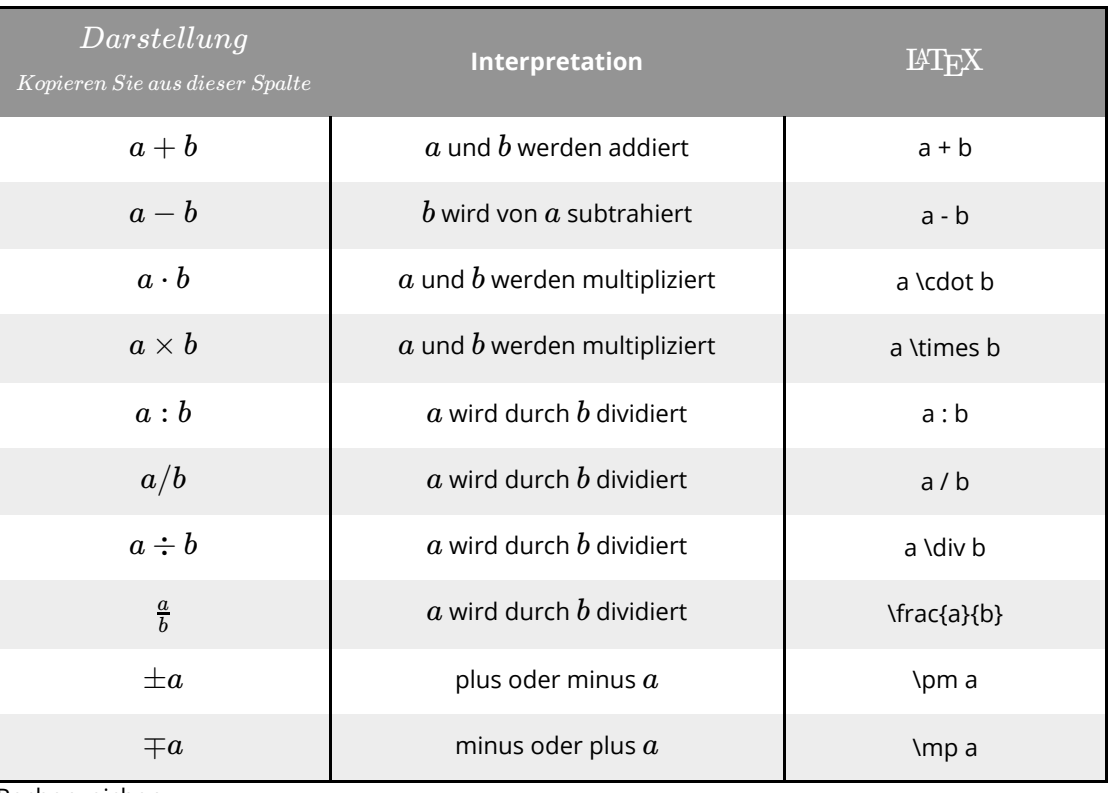

Rechenzeichen

TIPP: Übernehmen Sie die Tabellen jeweils in Ihre Favoriten, indem Sie auf das Sternchen am Baustein klicken und rufen Sie sie über die Favoritensuche jederzeit auf.

#### Mathematik Seite 1/16

# **Vergleichszeichen**

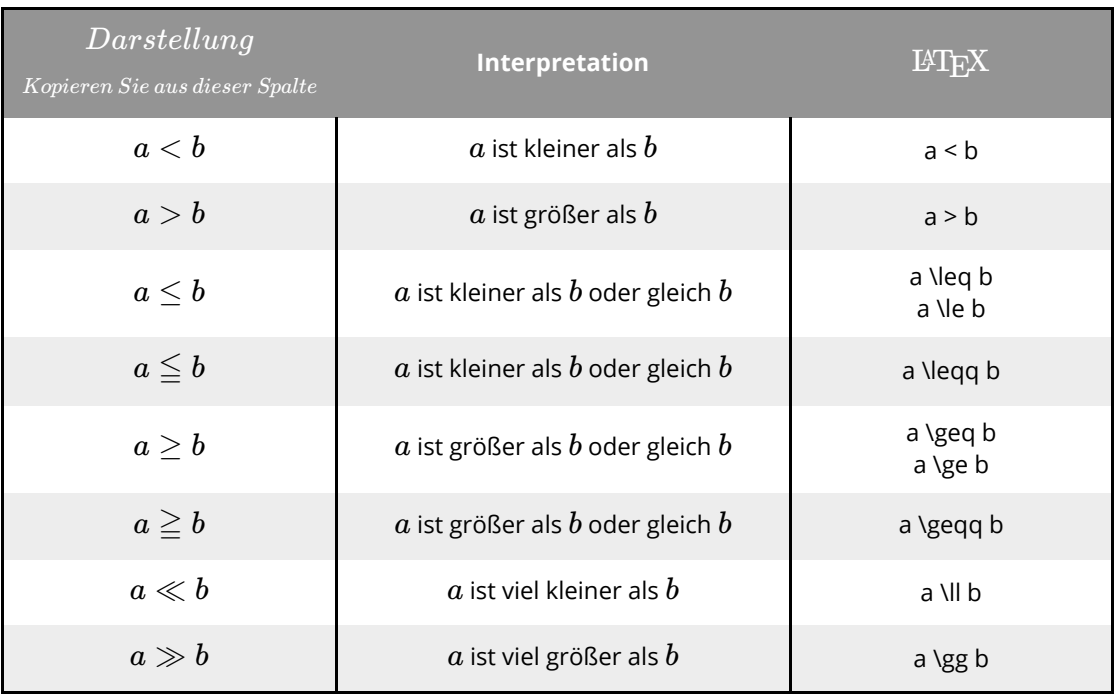

Vergleichszeichen

### **Teilbarkeit**

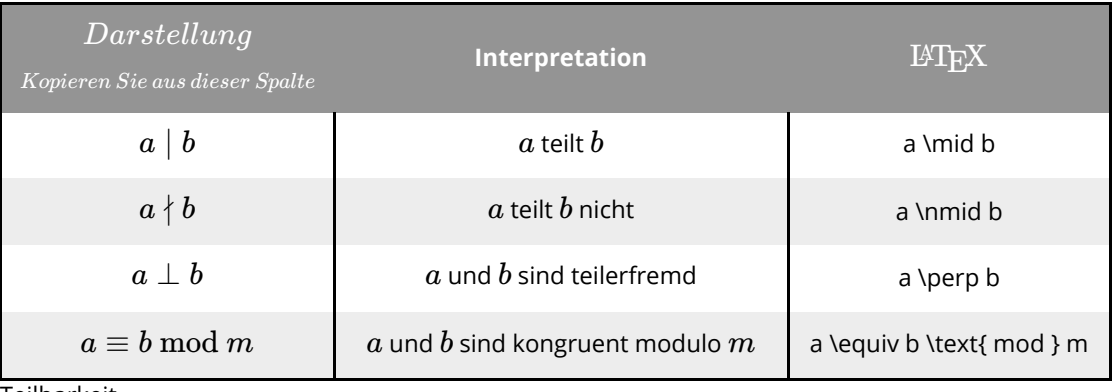

Teilbarkeit

### **Intervalle**

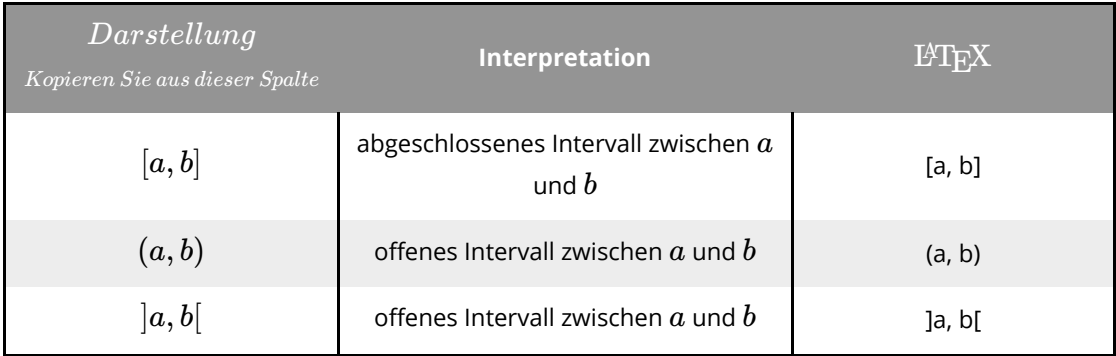

Intervalle

In analoger Weise werden halboffene Intervalle geschrieben.

#### Mathematik Seite 2/16

#### **Darstellung von Brüchen**

Brüche werden durch den Befehl \frac{Zähler}{Nenner} erzeugt. Zähler und Nenner werden dabei in das erste bzw. zweite Paar geschweifter Klammern geschrieben. Leerzeichen zwischen Klammern und Ziffern/Buchstaben spielen keine Rolle. Bestehen Zähler und Nenner jeweils nur aus einem Zeichen, können die geschweiften Klammern weggelassen werden (d.h. anstatt \frac{a}{b} kann auch \frac a b geschrieben werden). In der folgenden Tabelle finden Sie einige Beispiele:

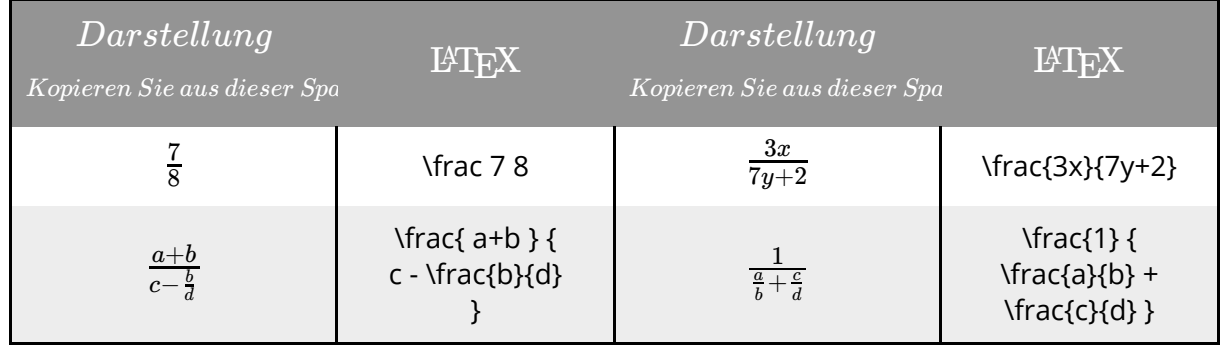

Gemeine Brüche

## **Gleichheitszeichen**

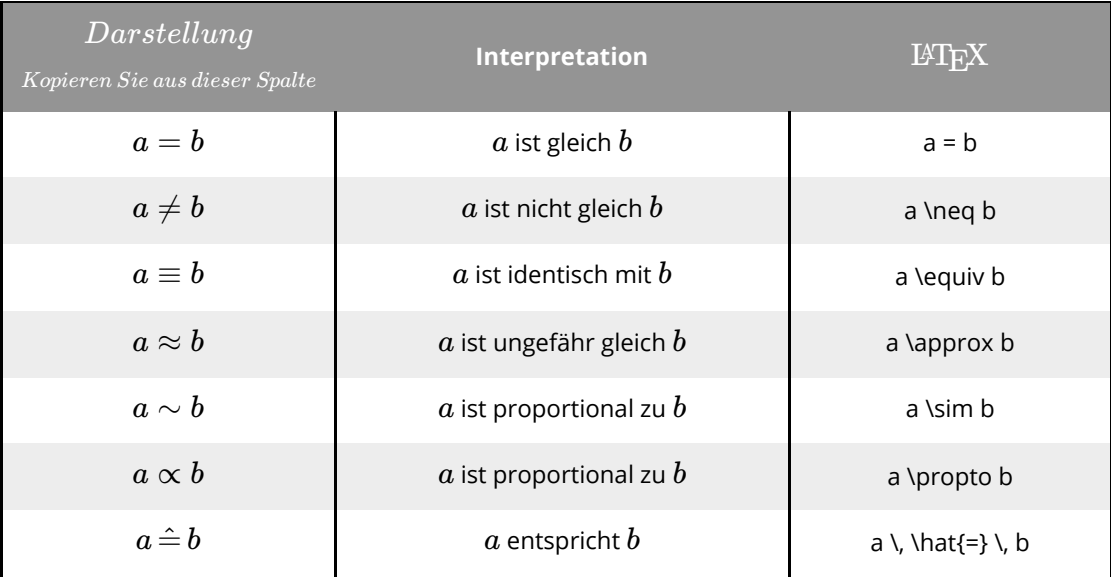

Gleichheitszeichen

## **Elementare Funktionen**

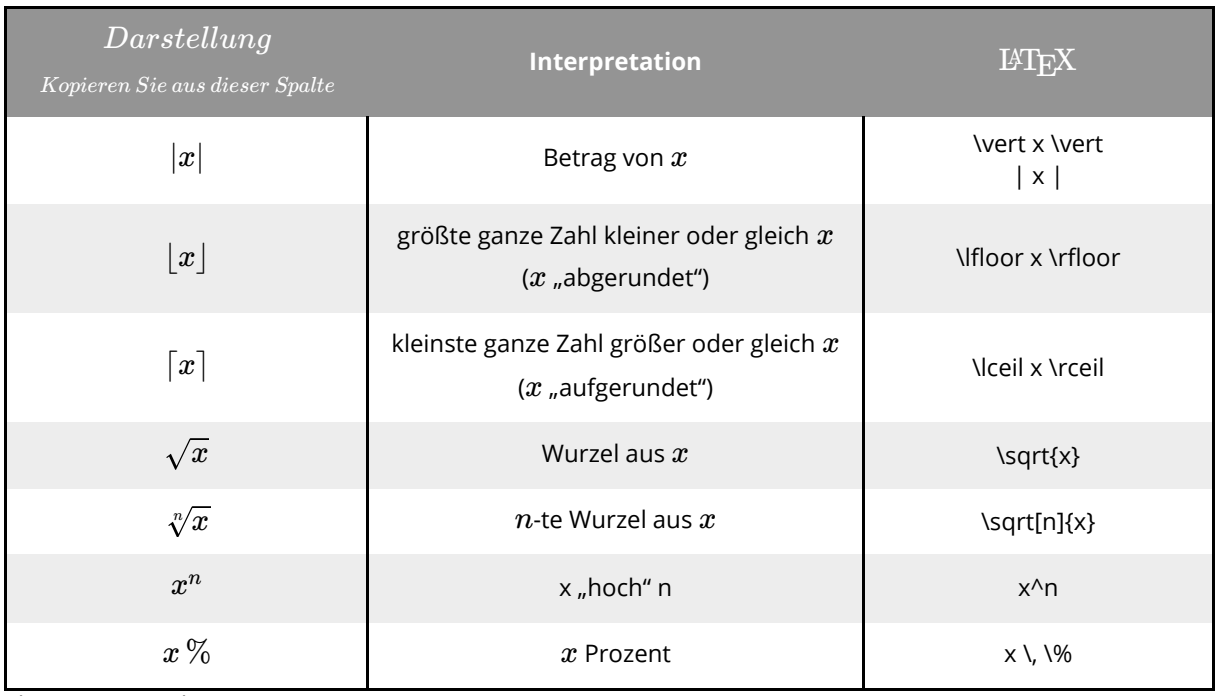

Elementare Funktionen

#### *Anmerkungen*:

- Die Zeichen \, (Backslash Komma) in der letzten Zeile erzeugen einen kleinen Abstand zwischen "x" und dem Prozentzeichen, der etwas schmäler ist als ein normales Leerzeichen. Dieser Abstand ist nicht zwingend notwendig, ist aber aus ästhetischen Gründen zu empfehlen.
- Wenn der Exponent bei einer Potenzfunktion länger ist als ein einzelnes Zeichen, muss der gesamte Exponent in geschweiften Klammern geschrieben werden, z.B. x^{2n+1}.

## **Komplexe Zahlen**

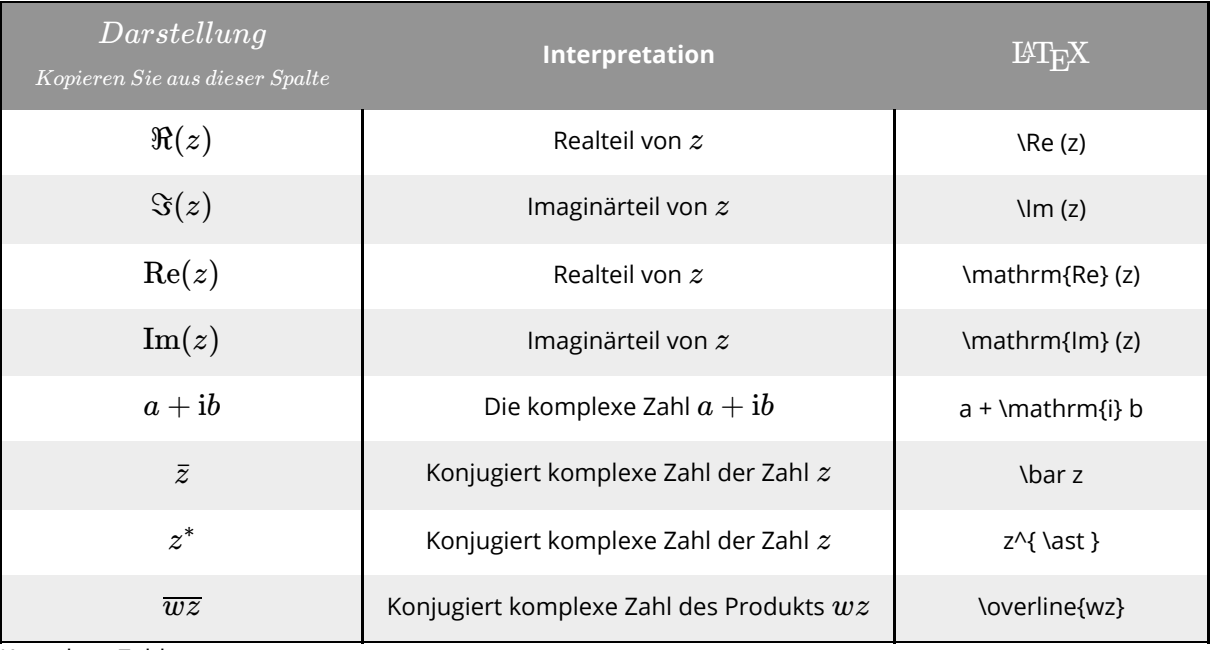

Komplexe Zahlen

#### Mathematik Seite 4/16

# **Mengenlehre**

# **Mengenkonstruktion**

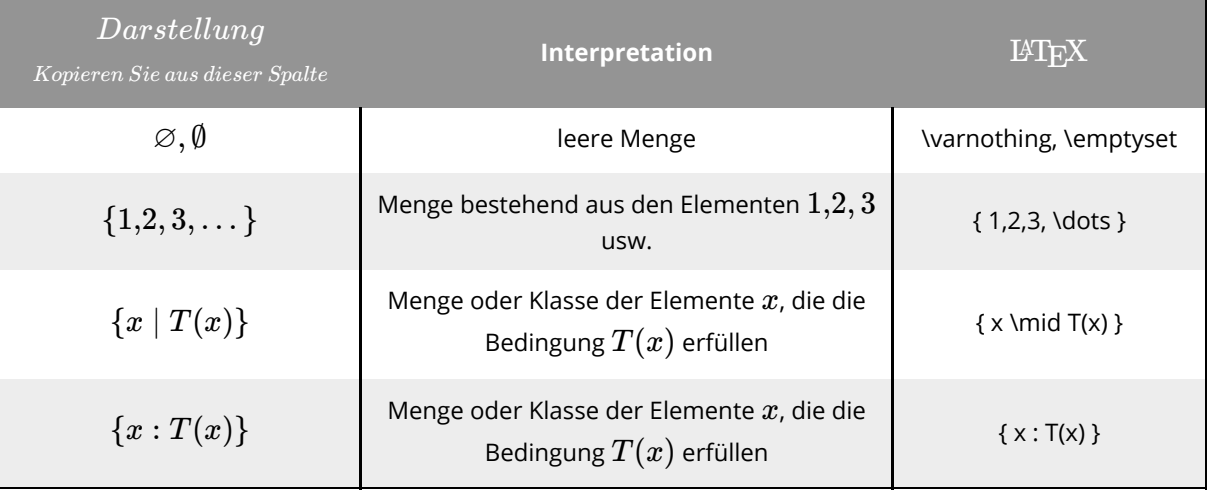

Mengenkonstruktion

## **Mengenoperationen**

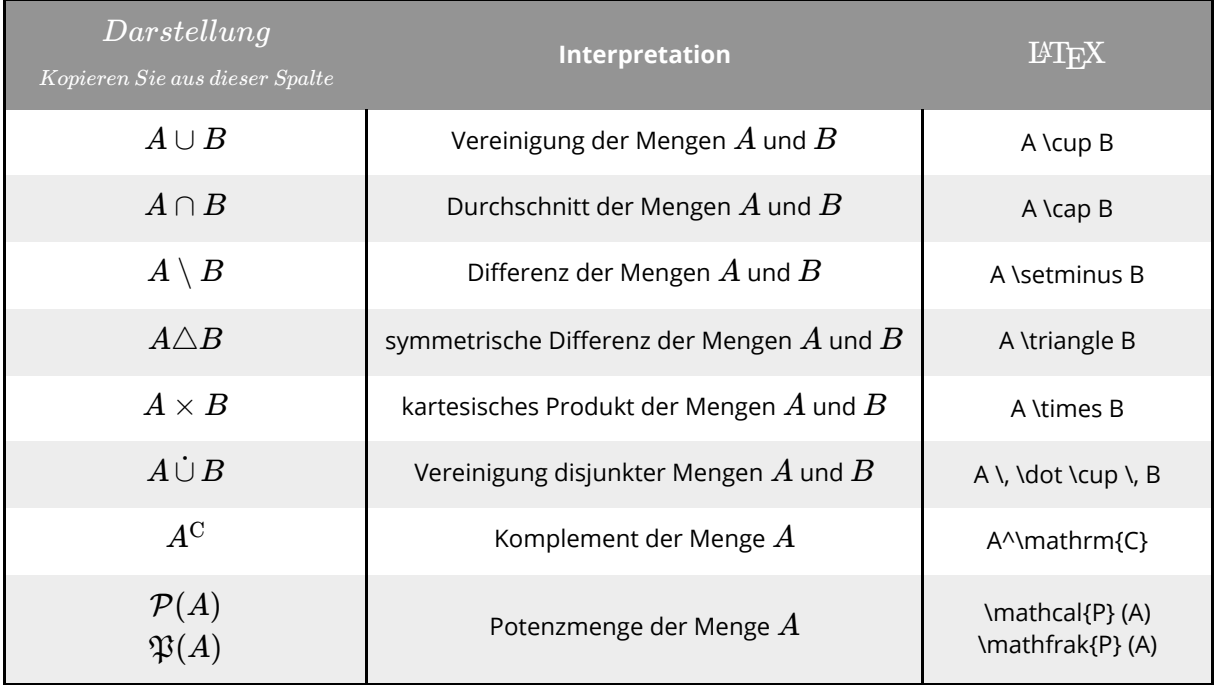

Mengenoperationen

#### *Anmerkungen*:

- Die in den ersten beiden Zeilen angegebenen Symbole für den Realteil bzw. Imaginärteil einer komplexen Zahl sind nicht sehr weit verbreitet. Meist wird die Darstellung aus der dritten bzw. vierten Zeile verwendet.
- Es ist allgemein üblich, die imaginäre Einheit "i" steil zu setzen, um sie kar von den kursiv gesetzten Variablen zu unterscheiden. Dies bewerkstelligt der Ausdruck \mathrm{i}. Alternativ kann auch der Befehl \text{i} verwendet werden.
- Wenn man die konjugiert-komplexe Zahl einer komplexen Zahl z mit einem "Überstrich" darstellen möchte, kann man dies mit \bar tun. Dieser damit erzeugte Überstrich ist allerdings immer gleich lang (bzw. kurz), was unschön wirkt, wenn man längere Ausdrücke "überstreichen" möchte. Dafür eignet sich der Befehl \overline{}.

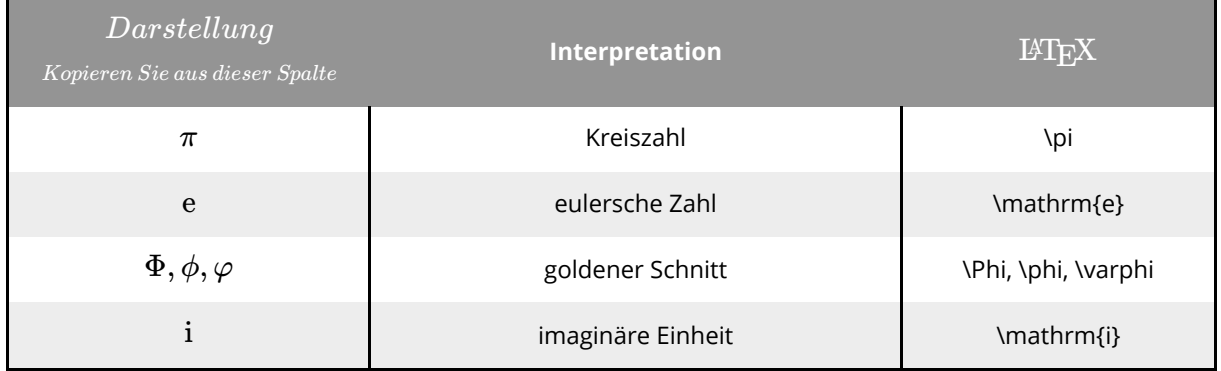

### **Mathematische Konstanten (Auszug)**

Mathematische Konstanten

## **Mengenrelationen**

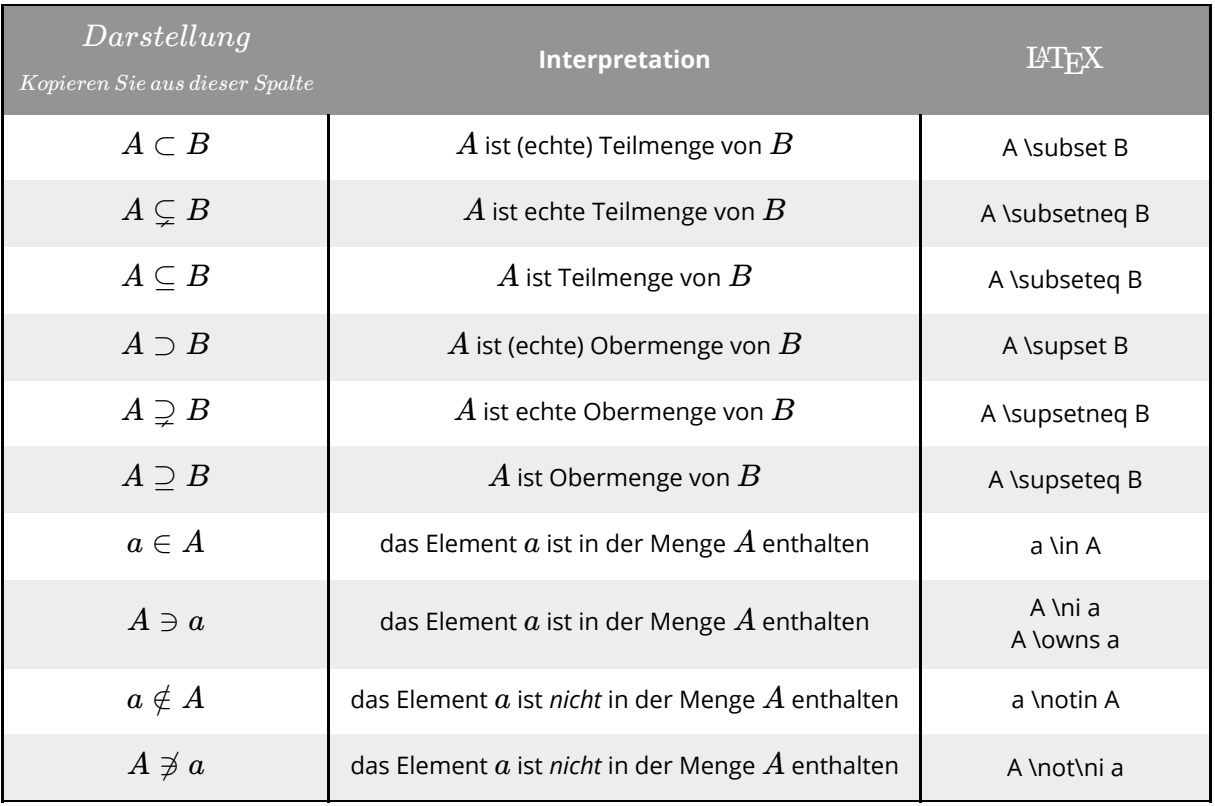

Mengenrelationen

*Hinweis*: Die durch die Befehle \subset und \supset erzeugten Symbole (siehe die erste bzw. vierte Zeile) werden nicht einheitlich verwendet und schließen häufig die Gleichheit der beiden Mengen nicht aus. Wenn eine strikte (d.h. echte) Teilmenge (bzw. Obermenge) dargestellt werden soll, empfiehlt sich daher der Befehl \subsetneq (bzw. \supsetneq), siehe die zweite (bzw. fünfte) Zeile.

## **Zahlenmengen**

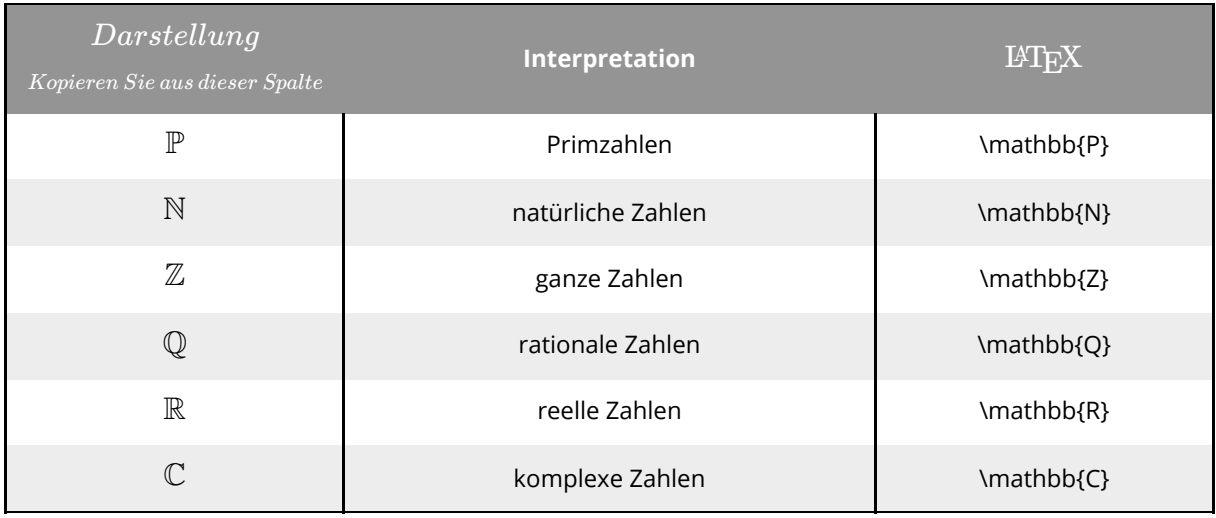

Zahlenmengen

Mathematik Seite 7/16

# **Analysis**

## **Folgen und Reihen**

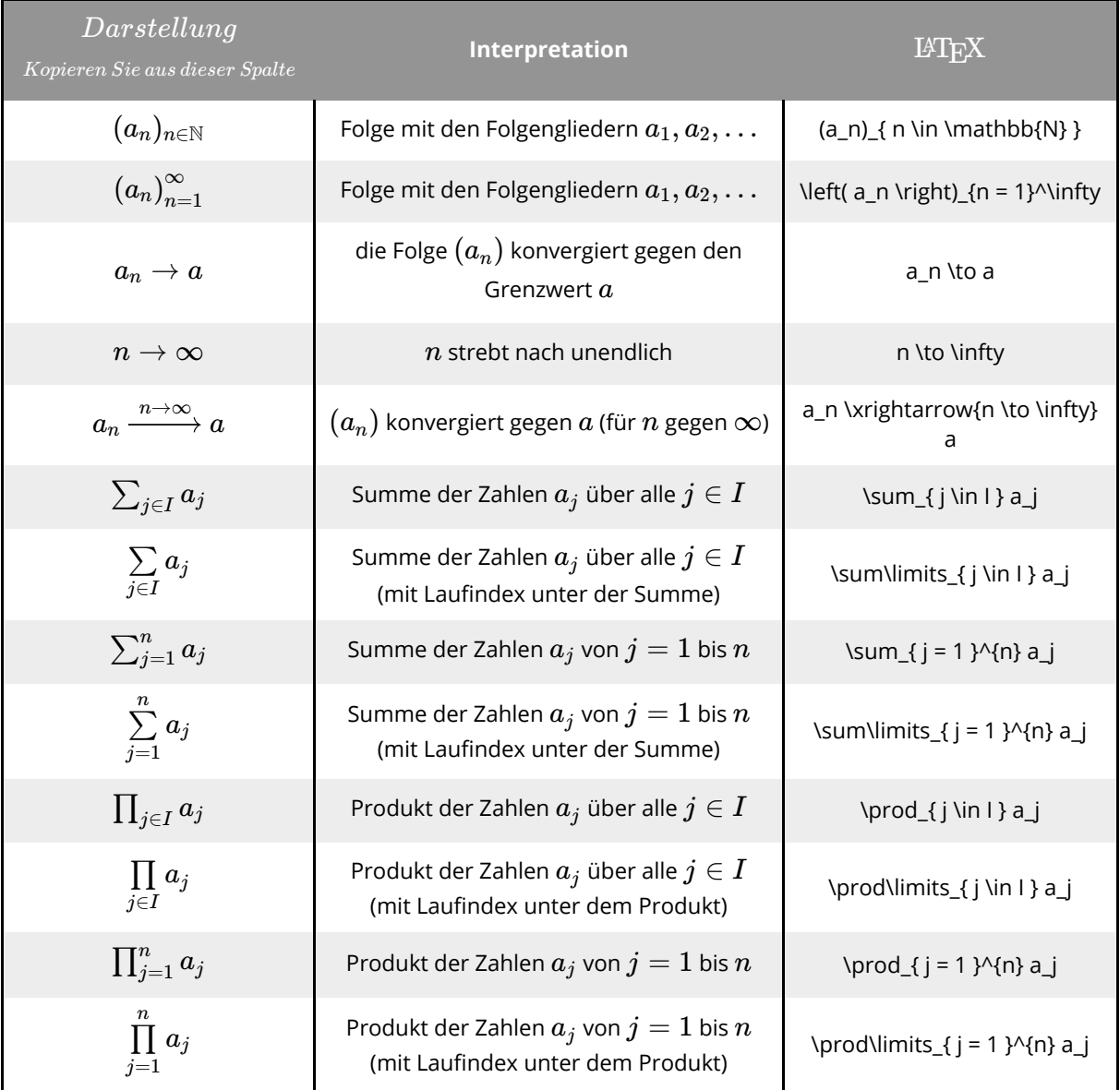

Folgen und Reihen

#### *Anmerkung:*

Die Befehle \left und \right in der zweiten Zeile können prinzipiell weggelassen werden. Das "unendlich"- Symbol wird dann allerdings etwas tiefer gesetzt, was etwas "gequetscht" wirkt. Im Allgemeinen kann man diese Befehle vor Klammern setzen (\left vor die öffnende und \right vor die schließende Klammer), um die Größe der Klammern automatisch an das größte Objekt innerhalb der Klammern anzupassen (bei größeren Ausdrücken sehr empfehlenswert). Dies funktionert bei allen Arten von Klammern.

Mathematik Seite 8/16

# **Differential- und Integralrechnung**

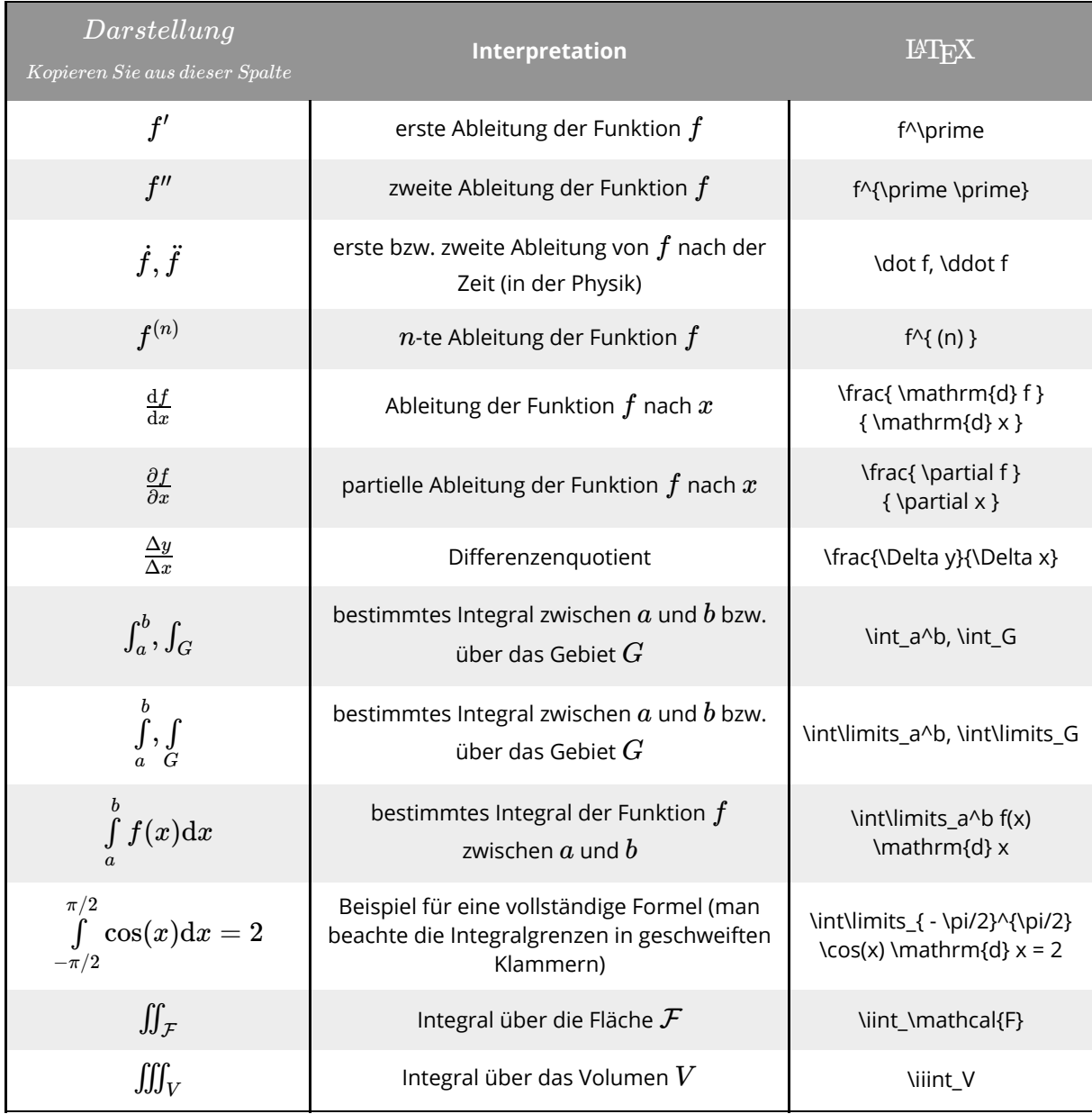

Differential- und Integralrechnung

## **Vektoranalysis**

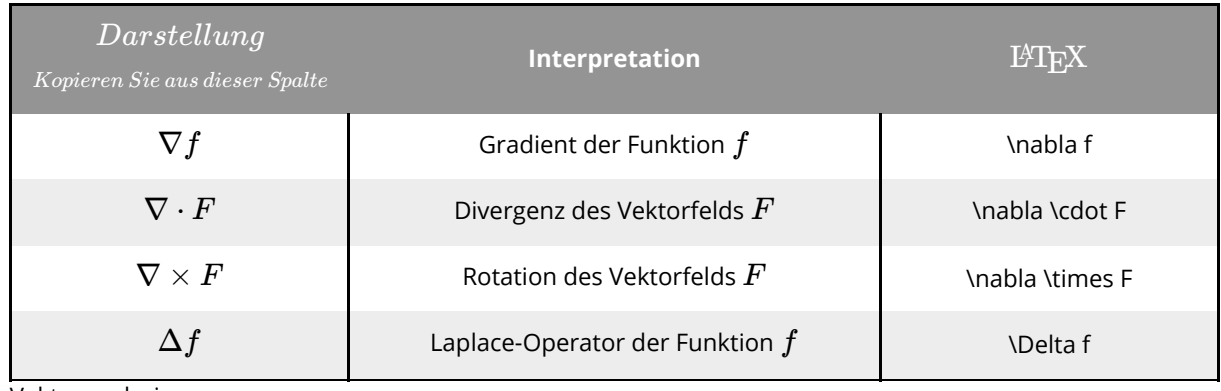

Vektoranalysis

#### Mathematik Seite 9/16

### **Funktionen**

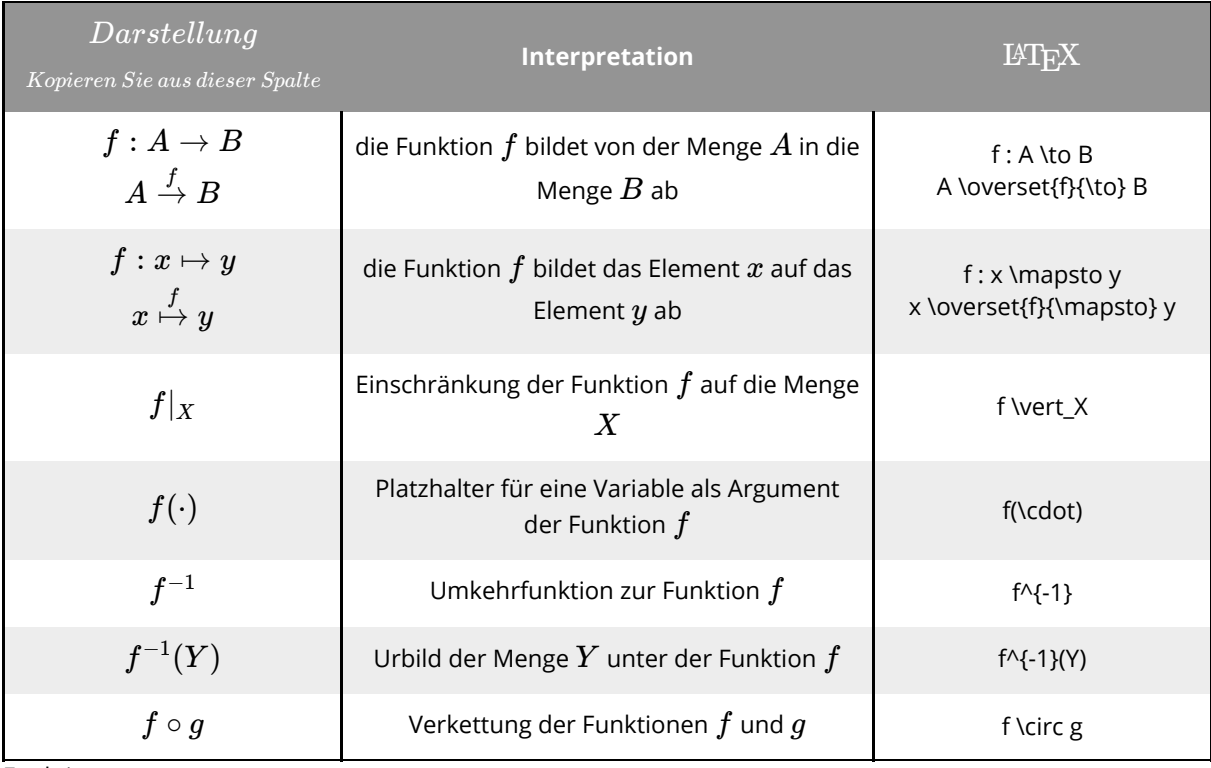

Funktionen

#### **Grenzwerte**

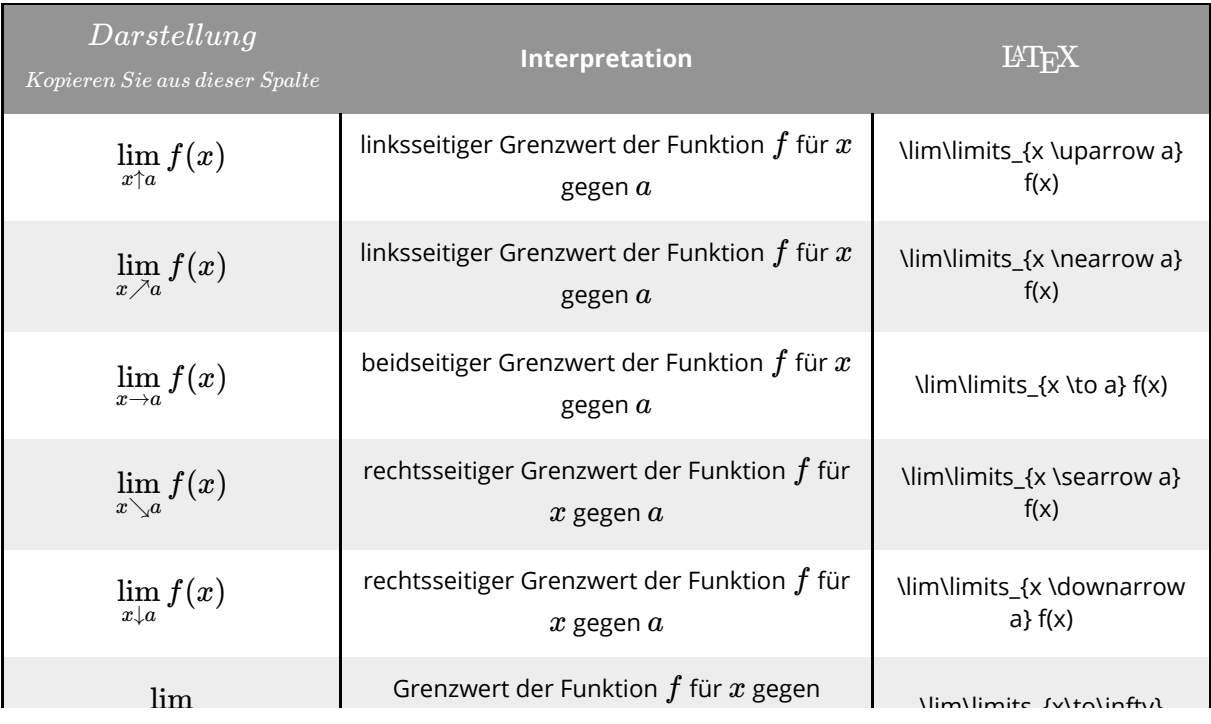

### *Anmerkung*:

Der Befehl \limits kann (siehe auch die entsprechenden Notationen des Summen- und Produktsymbols) prinzipiell weggelassen werden - dann wird der Ausdruck "x gegen a" jedoch nicht unter dem Limes, sondern rechts daneben und tiefgestellt platziert.

#### Mathematik Seite 10/16

# **Lineare Algebra und Geometrie**

### **Elementargeometrie**

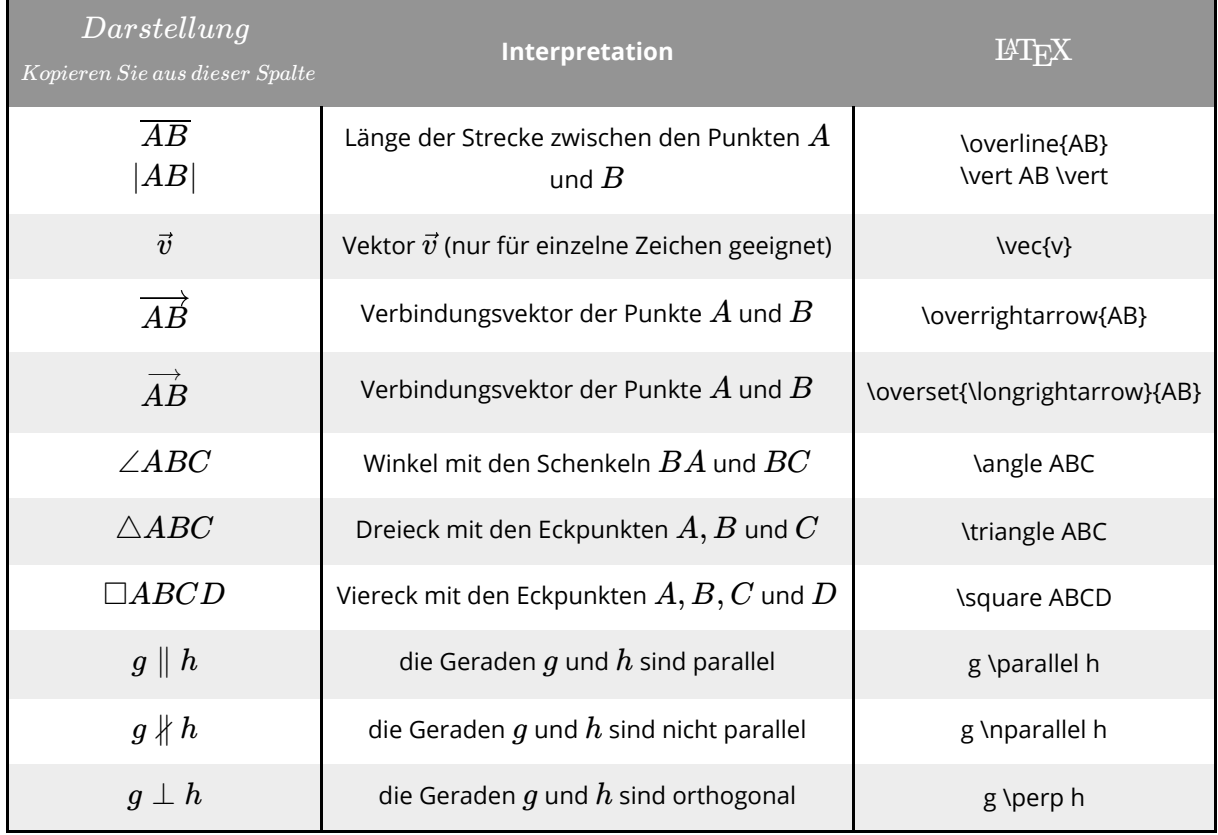

Elementargeometrie

## **Vektoren und Matrizen**

Vektoren und Matrizen (mit mehreren Zeilen) können am einfachsten mit der pmatrix-Umgebung erzeugt werden. Der Standard-Code lautet: \begin{pmatrix} # \end{pmatrix}. Anstelle der Raute wird der Inhalt des Vektors/der Matrix geschrieben. Eine neue Zeile wird mit \ begonnen. Durch ein Kaufmanns-& wird der Beginn einer neuen Spalte gekennzeichnet. Dies muss in jeder Zeile geschehen. Möchte man eine Matrix mit n Spalten erzeugen, muss also in jeder Zeile (n-1)-mal ein & stehen. Hier einige Beispiele:

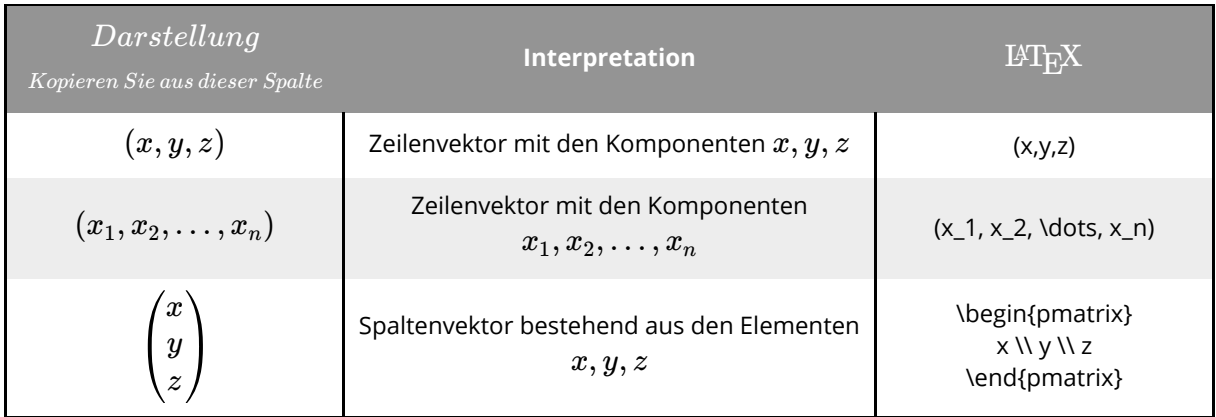

Vektoren und Matrizen

#### Mathematik Seite 11/16

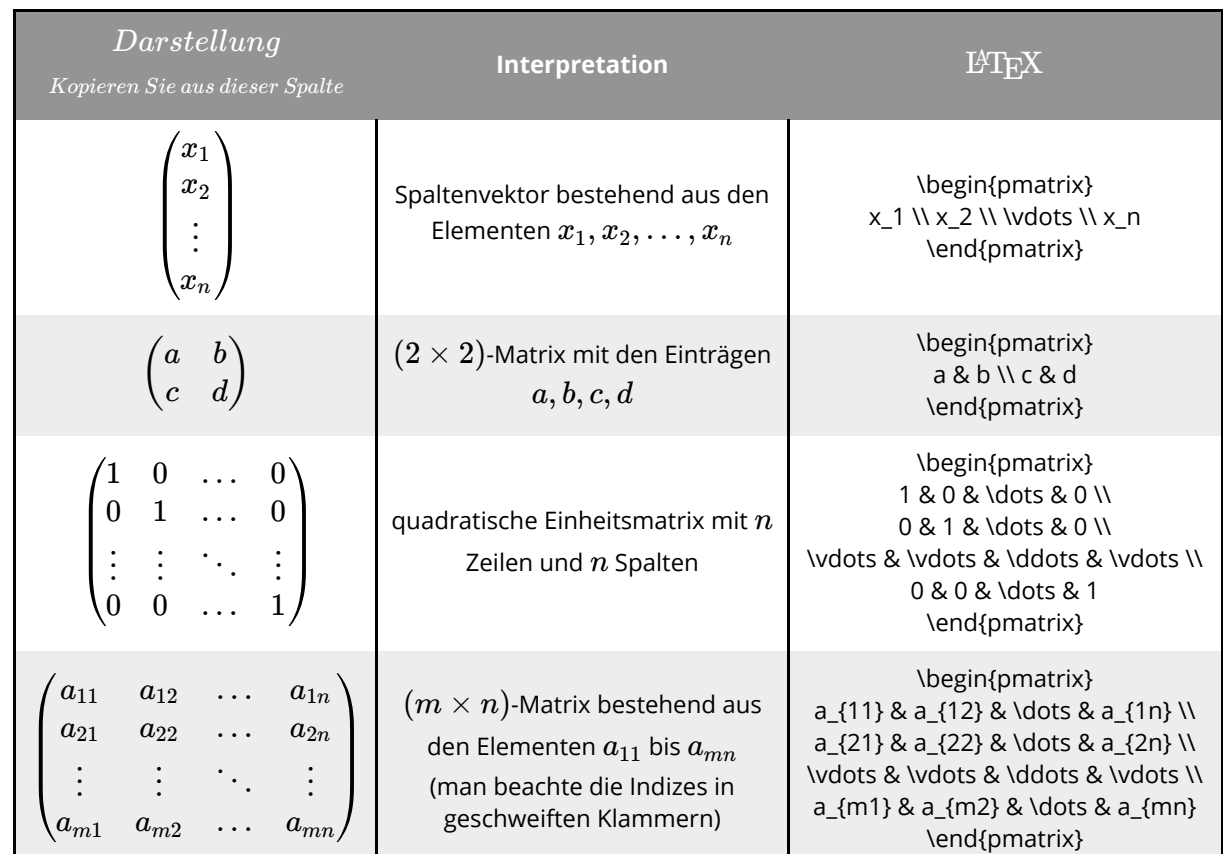

Vektoren und Matrizen (Fortsetzung)

## **Vektorrechnung**

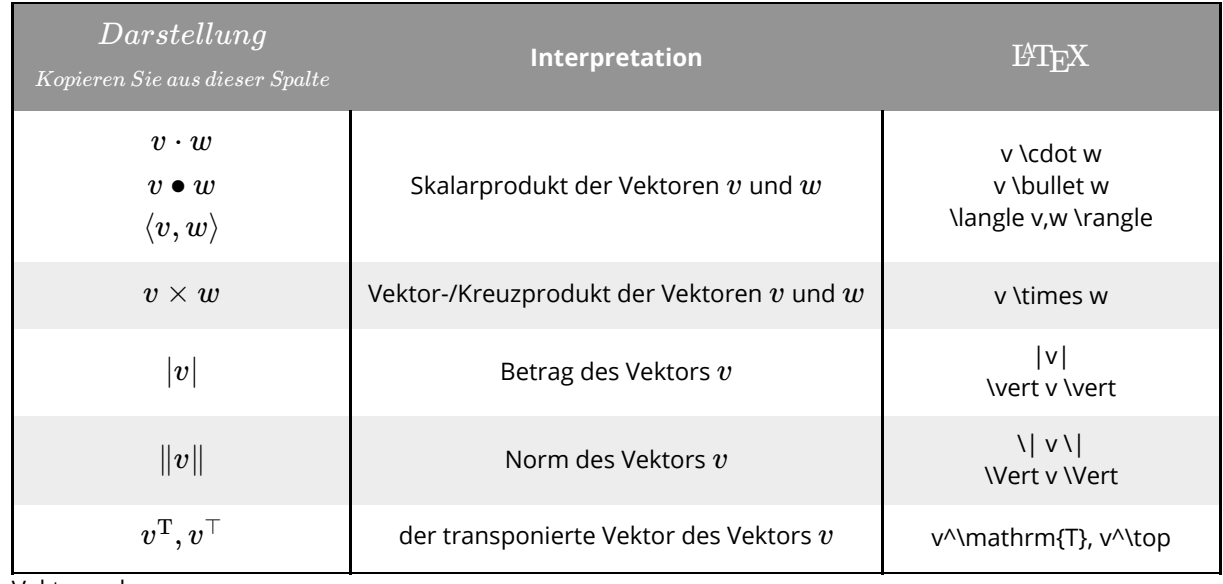

Vektorrechnung

## **Matrizenrechnung**

Die gängigen Symbole aus der Matrixrechnung (Produkt, Betrag, Norm, Transposition) decken sich im Wesentlichen mit denen aus der Vektorrechnung. Weitere Notationen ergeben sich aus bereits bekannten Befehlen (bspw. A^{-1} für die inverse Matrix  $A^{-1}$  ).

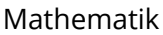

# **Stochastik**

## **Kombinatorik**

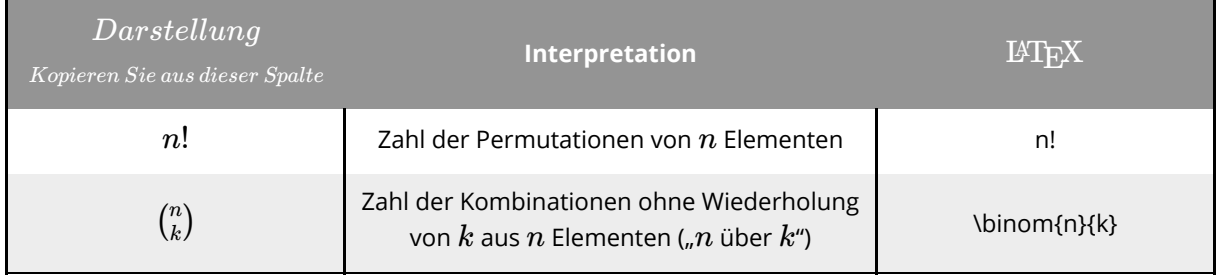

Kombinatorik

# **Wahrscheinlichkeitsrechnung**

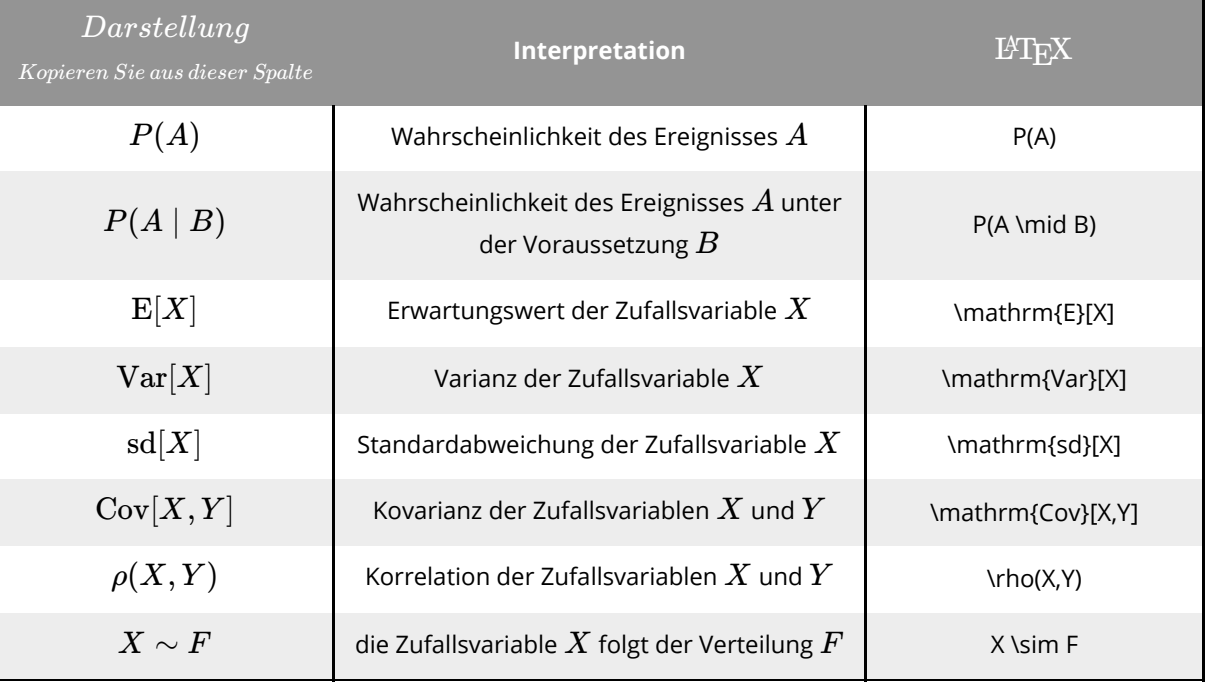

Wahrscheinlichkeitsrechnung

### **Statistik**

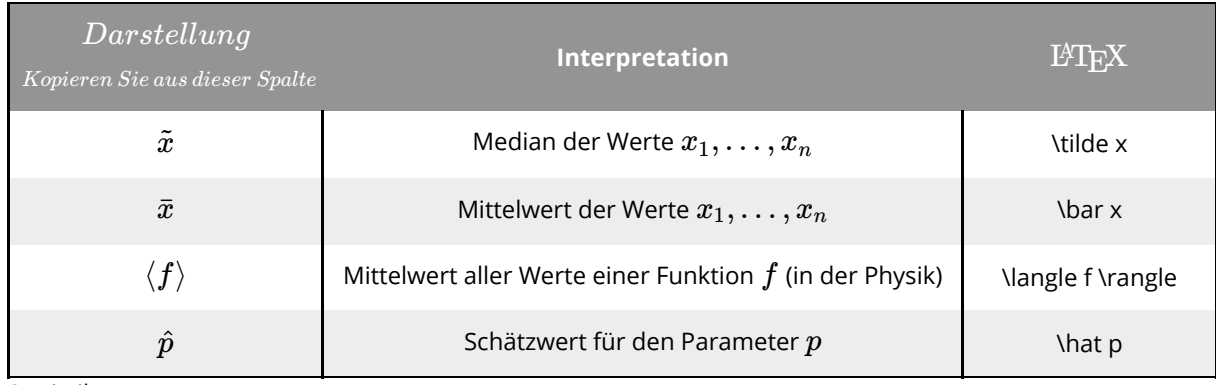

**Statistik** 

#### Mathematik Seite 13/16

# **Logik**

## **Definitionszeichen**

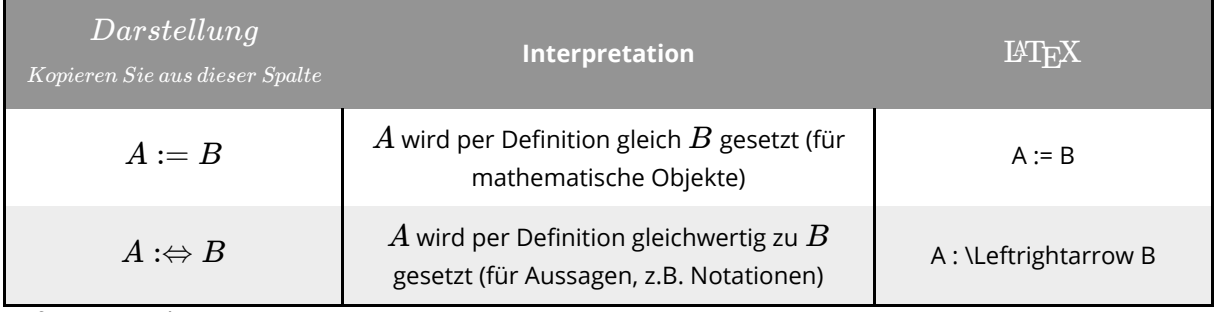

Definitionszeichen

## **Junktoren**

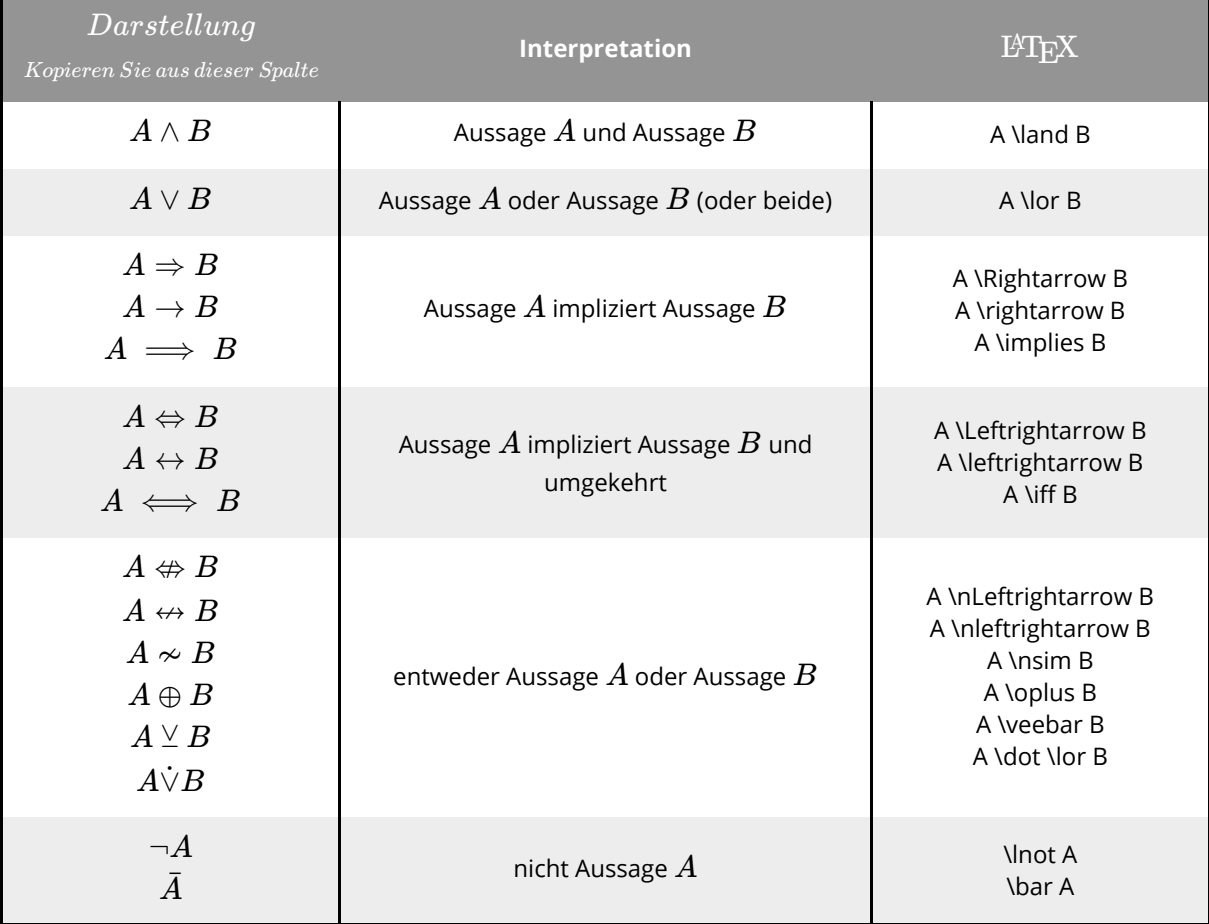

### **Quantoren**

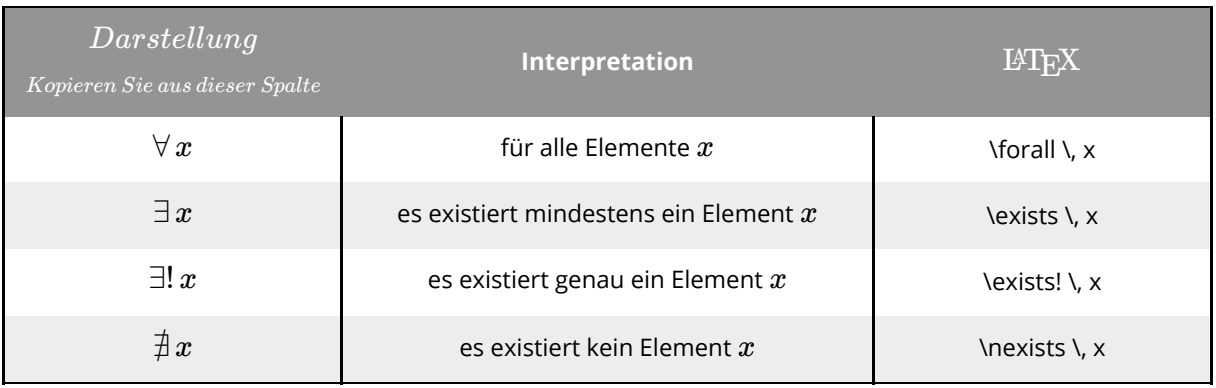

Quantoren

#### *Anmerkung*:

Es ist üblich, zwischen einem Quantor und einer Variable einen kleinen Abstand einzufügen (erzeugt durch \, ). Dieser kann jedoch auch weggelassen werden.

### **Deduktionszeichen**

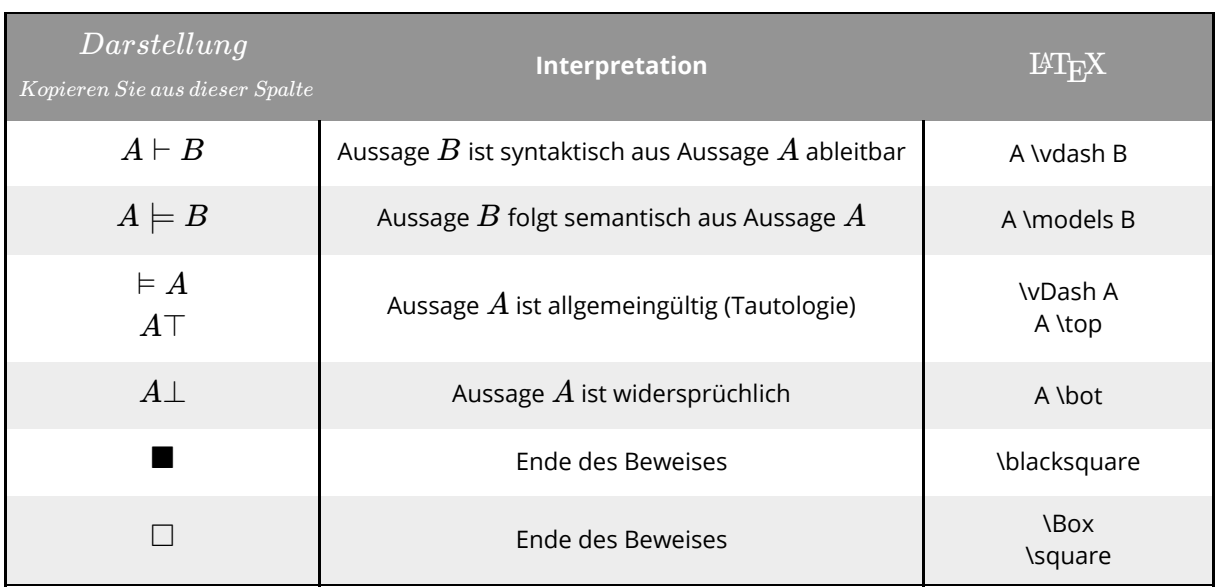

Deduktionszeichen

## **Griechische Buchstaben**

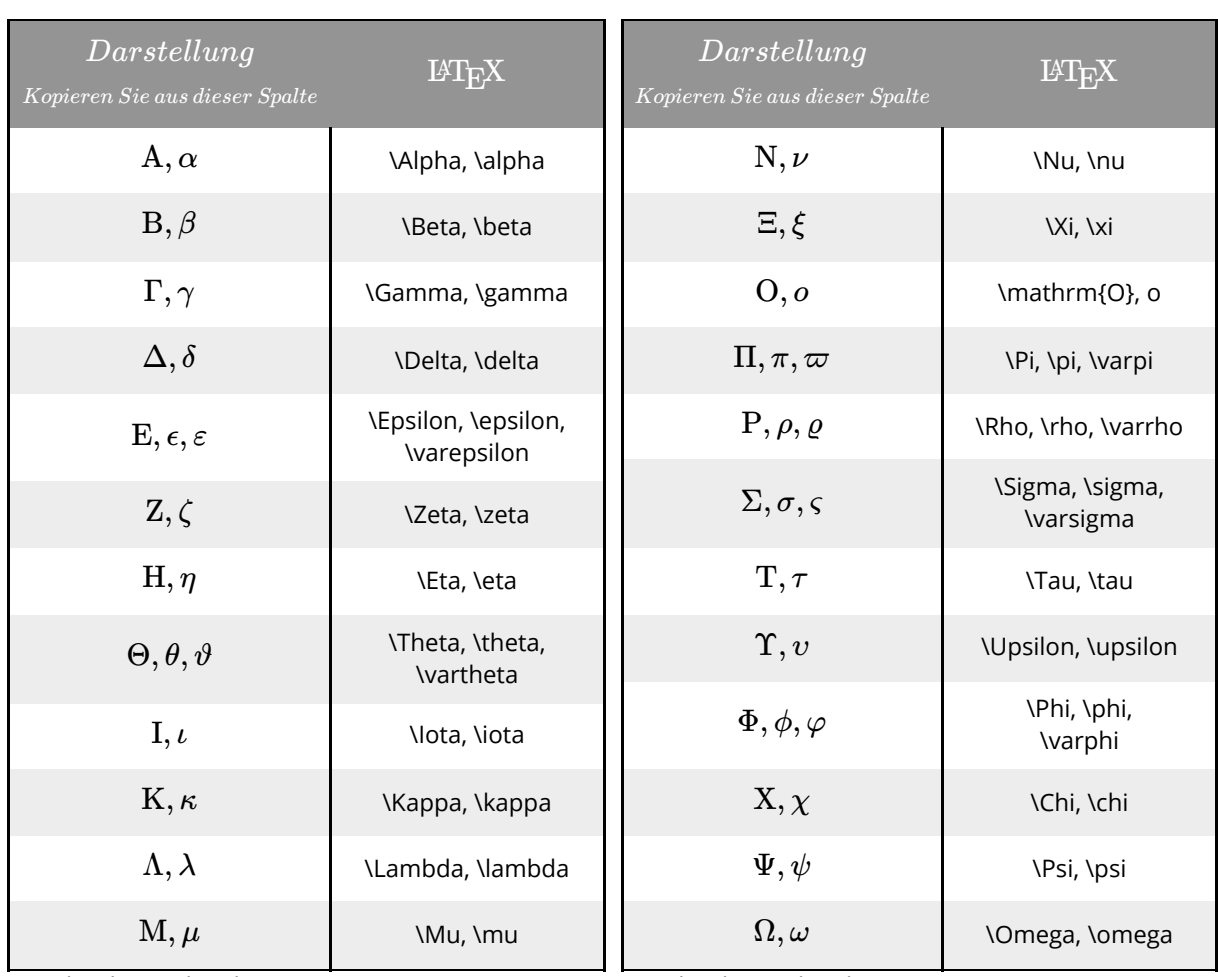

Griechische Buchstaben (1)

Griechische Buchstaben (2)

*Anmerkungen*:

- Die griechischen Großbuchstaben werden automatisch steil gesetzt, während die Kleinbuchstaben standardmäßig kursiv ausgegeben werden.
- Anstatt dem Makro für einen Großbuchstaben (z.B. \Alpha) kann man auch den entsprechenden lateinischen Buchstaben (sofern vorhanden) in den Befehl \mathrm{} schreiben (z.B. \mathrm{A} ). Dies erzeugt dieselbe Ausgabe.
- Möchte man einen Großbuchstaben kursiv setzen, muss nur der entsprechende lateinische Buchstabe (falls vorhanden) eingegeben werden (ohne Zusätze). Gibt es keinen entsprechenden lateinischen Buchstaben, liefert der Befehl \mathit{} mit dem Makro des griechischen Buchstabens das Gewünschte (z.B. \mathit{\Gamma} ).
- Das Steilsetzen von kleinen griechischen Buchstaben wiederum ist aufwendiger und aus technischen Gründen aktuell nicht möglich.
- Der Buchstabe Omikron besitzt als einziger griechischer Buchstabe keine eigenen Makros - weder für den Groß- noch für den Kleinbuchstaben. Er wird entweder ganz gewöhnlich als O bzw. o eingegeben (dann erscheint er kursiv), oder als \mathrm{O} bzw. \mathrm{o} (für eine steile Ausgabe).

Mathematik Seite 16/16